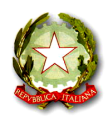

**ISTITUTO COMPRENSIVO STATALE "Scopelliti – Green"**

Via Nazionale Nord, 89025 ROSARNO (RC) ' Tel. n. 0966/773551 Fax n. 0966/773551 Sito web: www.iistitutocomprensivoscopellitigreen.gov.it email: rcic85800c@istruzione.it - rcic85800c @pec.istruzione.it

**Circolare n. 32**

**Ai Sigg. DOCENTI p.c. Alla DSGA p.c. AL PERSONALE ATA All'ALBO ONLINE dell'Istituto Al sito web SEDE**

## **Oggetto: Convocazione Collegio Docenti unitario in modalità a distanza venerdì 20 Maggio 2022**

Il Collegio dei docenti è convocato venerdì 20 maggio 2022 alle ore 15:30 in modalità a distanza tramite CISCO WEBEX MEETING per discutere il seguente o.d.g.:

1) LETTURA E APPROVAZIONE VERBALE SEDUTA PRECEDENTE; 2) ADOZIONI LIBRI DI TESTO A.S. 2022/23 (SCUOLA PRIMARIA E SECONDARIA DI I GRADO); 3) ESAMI DI STATO 2021-2022; 4) VARIE ED EVENTUALI.

Di seguito le istruzioni sintetiche per la partecipazione on line:

1)Il collegio si svolgerà a distanza mediante videoconferenza con CISCO WEBEX MEETING;

2) Per accedere al Collegio docenti è necessario seguire le istruzioni contenute nella guida che sarà inviata dalla Prof. Lanzo,

3) Allo scopo di evitare disturbi audio nel corso della riunione e sovraccarico è necessario disattivare il microfono e la videocamera dopo essere entrati in riunione

4) I partecipanti dovranno dichiarare la propria presenza inserendo per iscritto sulla chat il messaggio "PRESENTE"

5) Il collegio verrà condotto come al solito dal dirigente scolastico e sarà verbalizzato dalla professoressa Lanzo

6) il collegio sarà registrato tramite l'apposita funzione di registrazione della piattaforma CISCOWEBEX

7) Al termine dell'illustrazione di ogni punto il dirigente aprirà gli interventi; per intervenire si potrà chiedere la parola attraverso la chat scrivendo: "PRENOTO INTERVENTO" -il dirigente darà la parola e attiverà il microfono di ciascun docente che desidera intervenire , ciascun intervento dovrà essere sintetico (2 minuti circa)

8) Conclusi gli interventi il dirigente aprirà la fase deliberativa

9) Coloro che sono contrari o astenuti all'approvazione della delibera scriverà in chat "Contrario o Astenuto"

10) La professoressa Lanzo scaricherà al termine di ogni delibera il conteggio degli esiti e darà l'annuncio del risultato ai partecipanti 11) Si procederà in questo modo per ognuno dei punti da esaminare

> **IL DIRIGENTE SCOLASTICO Dott. Giuseppe Eburnea** (Firma autografa sostituita a mezzo stampaex art.3, c.3, D.Lgs. n.39 del 12/02/1993)